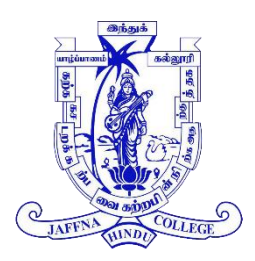

## **JAFFNA HINDU COLLEGE**

Risk Holiday Self - Education Worksheet – 2020 Grade – 12 (2021) | Physics (2)

Name/Index No : ………………… Mr.R.Shrimadthan, B.Sc, PGDE

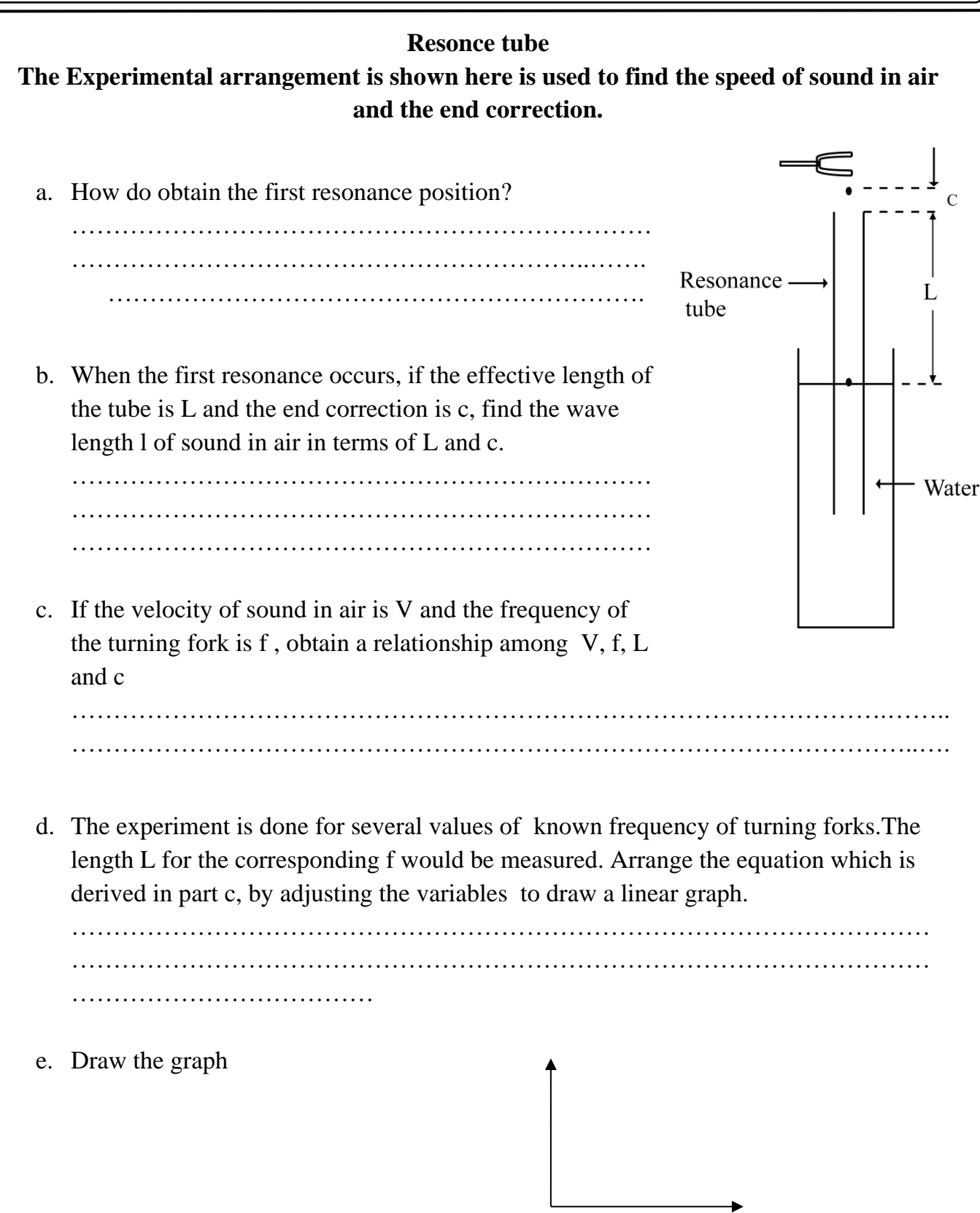

f. How do you find the speed of sound from the graph ? ………………………………………………………………………………………… ………………………………………………………………………………………… g. How do you find the end correction from the graph ? ………………………………………………………………………………………… ………………………………………………………………………………………… h. The node is produced at the closed end correctly, but the antinode is produced just above the free end. What is the reason for this?

………………………………………………………………………………………… …………………………………………………………………………………………

i. In this experiment, a speaker connected with a signal generator can be used. What would be the advantage for using speaker with signal generator ?

\*\*\*